# Robustification through introspection and analysis tools.

(Avoiding developer taxes)

#### **Stephen.Kennedy @ havok.com**

Principal Engineer

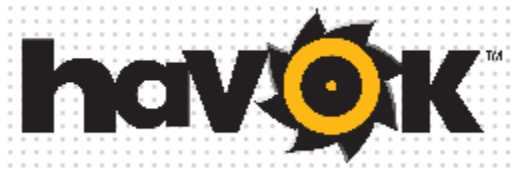

**GAME DEVELOPERS CONFERENCE**  $\overline{\mathbf{B}}_{\text{KAPCD} \text{ASR} \text{S, C1}}^{\text{SANFRANGISCO, CA}} \textbf{201}$ 

G<sup>12</sup>C

### Developer Taxes

"It's something you do, not because it actually benefits you specifically, but because it benefits the software landscape as a whole." (Raymond Chen)

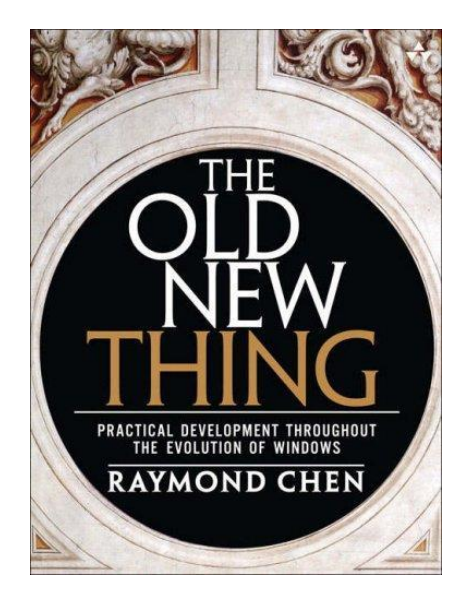

**2**

### The Classic Game Taxes

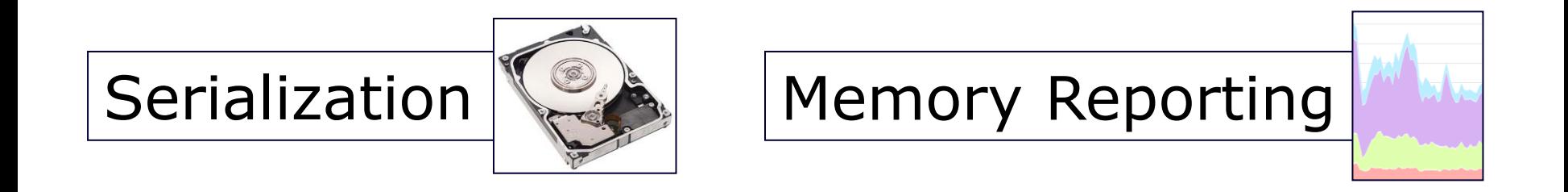

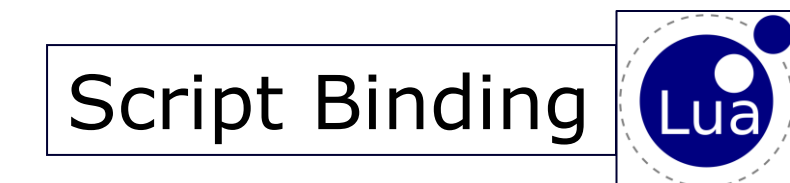

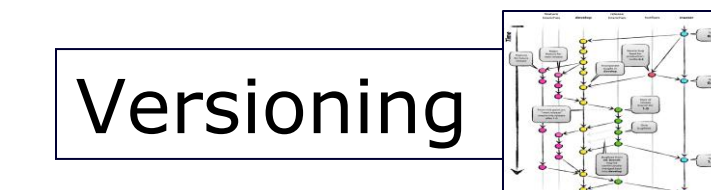

**3**

Memory Lane

10 Years of taxes Why we changed Automate **Correctness** Spread the workload

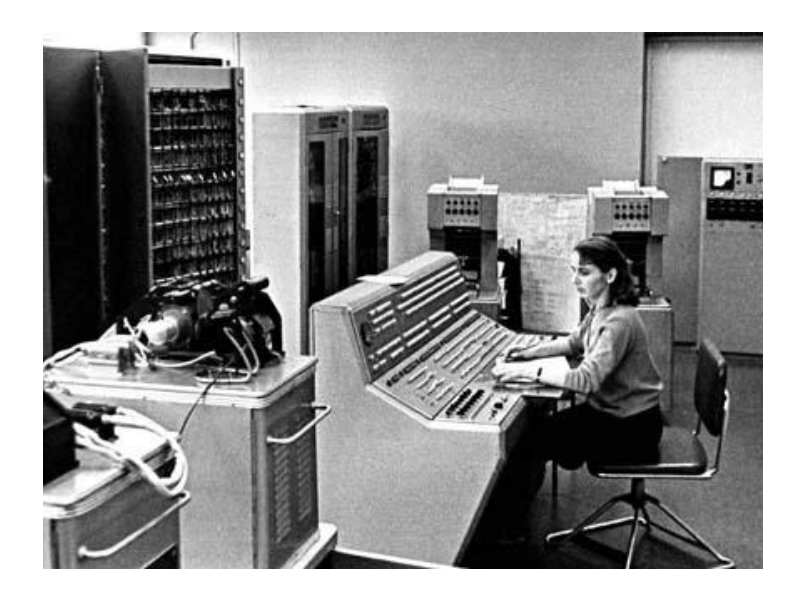

### **Structure**

Serialization Reflection Memory Reporting Script Binding Versioning

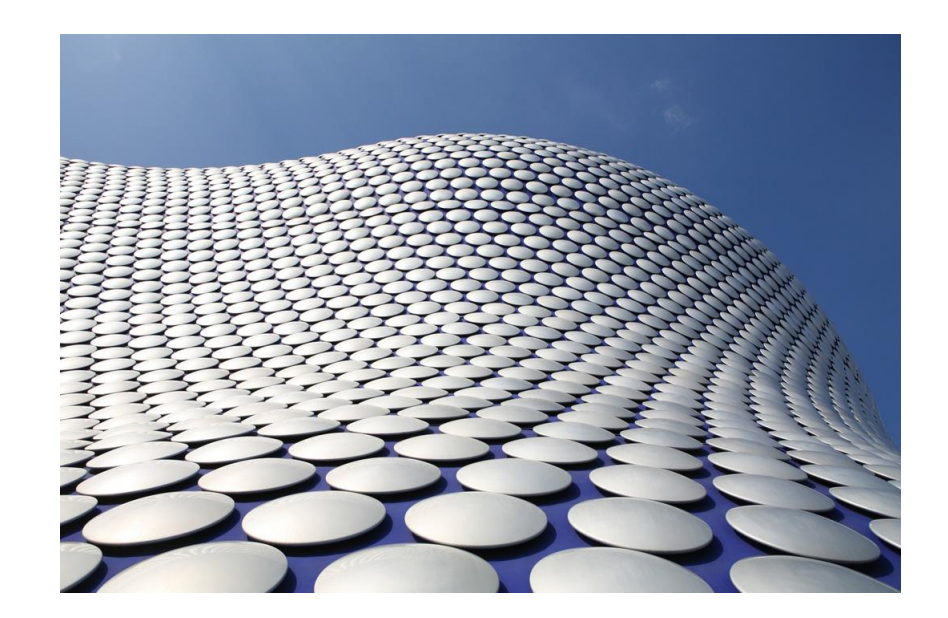

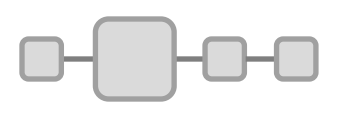

### Manual serialization

```
xtream.TokenMustBe("POINT_A"); xtream>>point_A;
    bool has_two_bodies = true;
    if (xtream.GetVersion() >= 1350)
    {
        xtream.TokenMustBe("HAS_TWO_BODIES"); xtream>>has_two_bodies;
    }
    if (has_two_bodies)
    {
        xtream.TokenMustBe("BODY_B"); xtream>>prot_buffer;
        priv_rigid_body_B = prot_subspace->GetRigidBody(prot_buffer);
        if (!priv_rigid_body_B) throw_exception("Rigidbody unknown in Spring");
    }
    xtream.TokenMustBe("POINT_B"); xtream>>point_B;
    //…
\overline{\text{S}} 6
```
# Reflection Recap (1)

```
struct A0 { float x; byte y; }
struct A1 { float z; byte p; byte q };
struct A2 { byte i[3]; }
```

```
struct A1023 { };
```
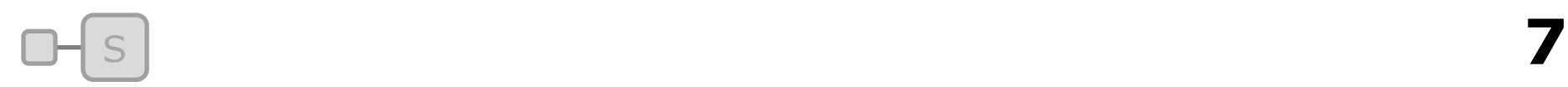

…

# Reflection Recap (2)

struct A0 { float x; byte y; } char A0 type[]={  $"FB"$  }; void save any( void\* obj, char\* type ) while(\*type) { switch( \*type++ ) { case 'F':// write(); obj += sizeof(float); case 'B':// write(); obj += sizeof(bool); case 0: return; }

#### Serialization with Reflection

#### Straightforward. (mostly)

#### The problem now is …

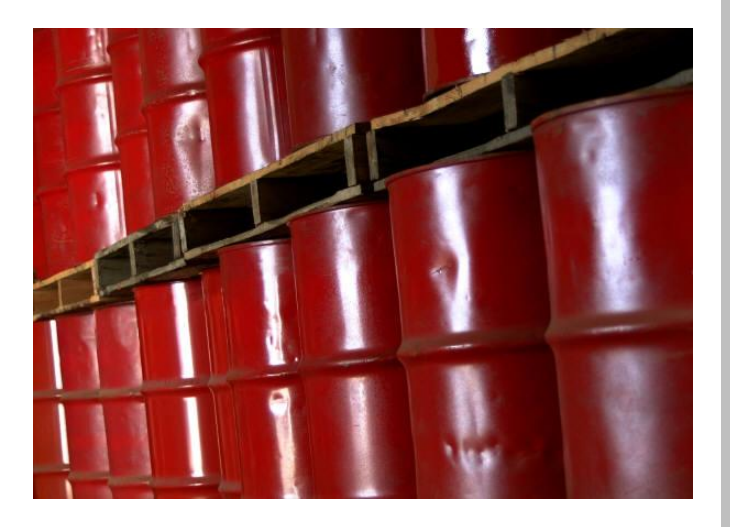

Get Reflected

#### How to reflect our data?

#### How to keep it up to date?

Robustness

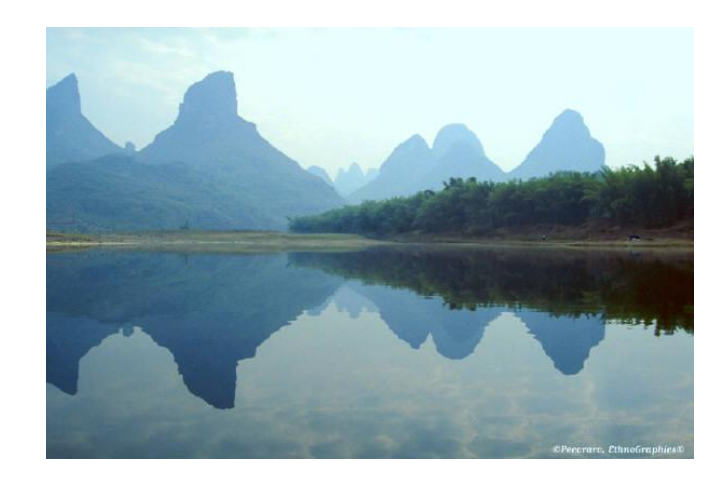

**10**

# Manual Reflection

```
class Foo {
  public:
     enum Flags {…};
     int i;
     char* pc;
     double d;
     Flags flags;
   protected:
     long larr[10];
     A* pa;
```

```
RTTI_DESCRIBE_CLASS( Foo, (
    RTTI_FIELD(i, RTTI_FLD_PUBLIC),
    RTTI_PTR(pc, RTTI_FLD_PUBLIC),
    RTTI_FIELD(d, RTTI_FLD_PUBLIC),
    RTTI_FIELD(f, RTTI_FLD_PUBLIC),
    RTTI_ARRAY(larr, RTTI_FLD_PROTECTED),
    RTTI_PTR(pa, RTTI_FLD_PROTECTED)
) );
```
};

### Parsing Headers

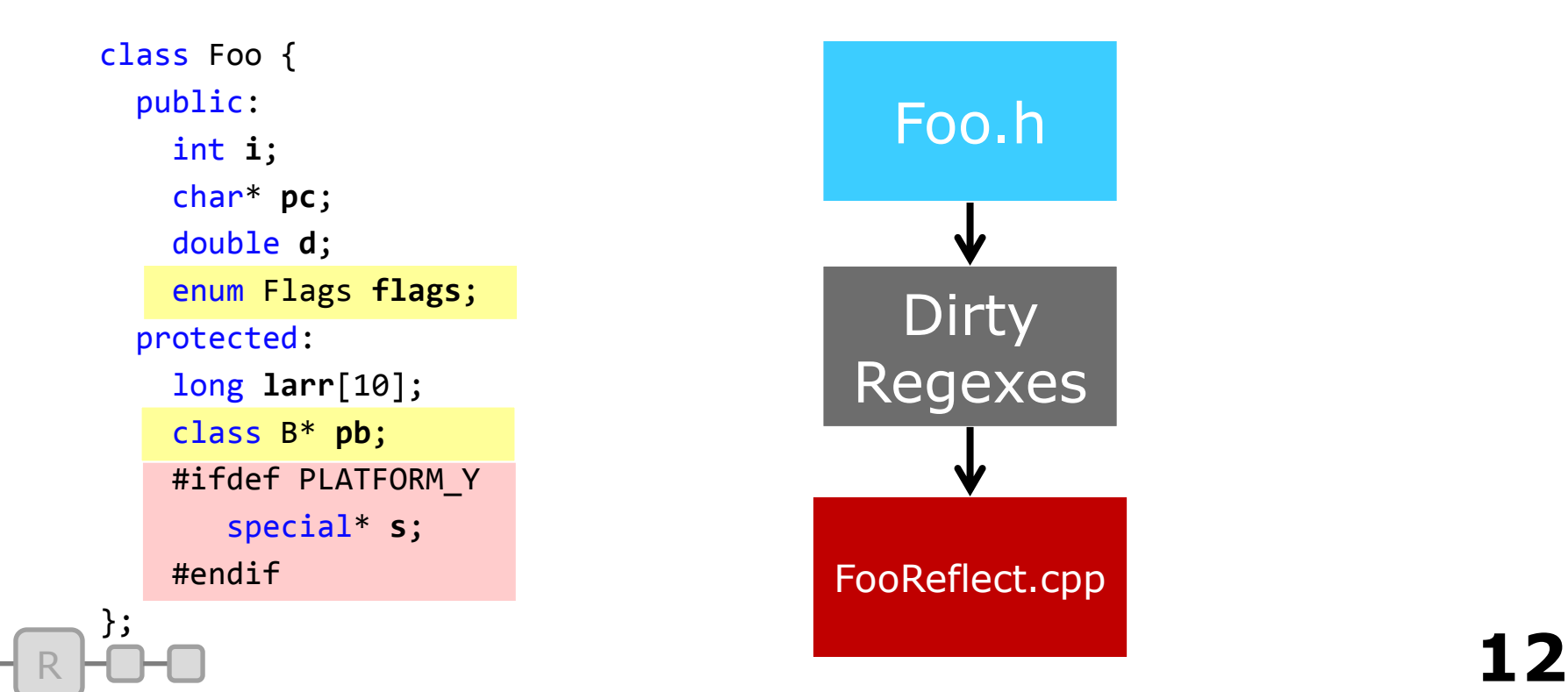

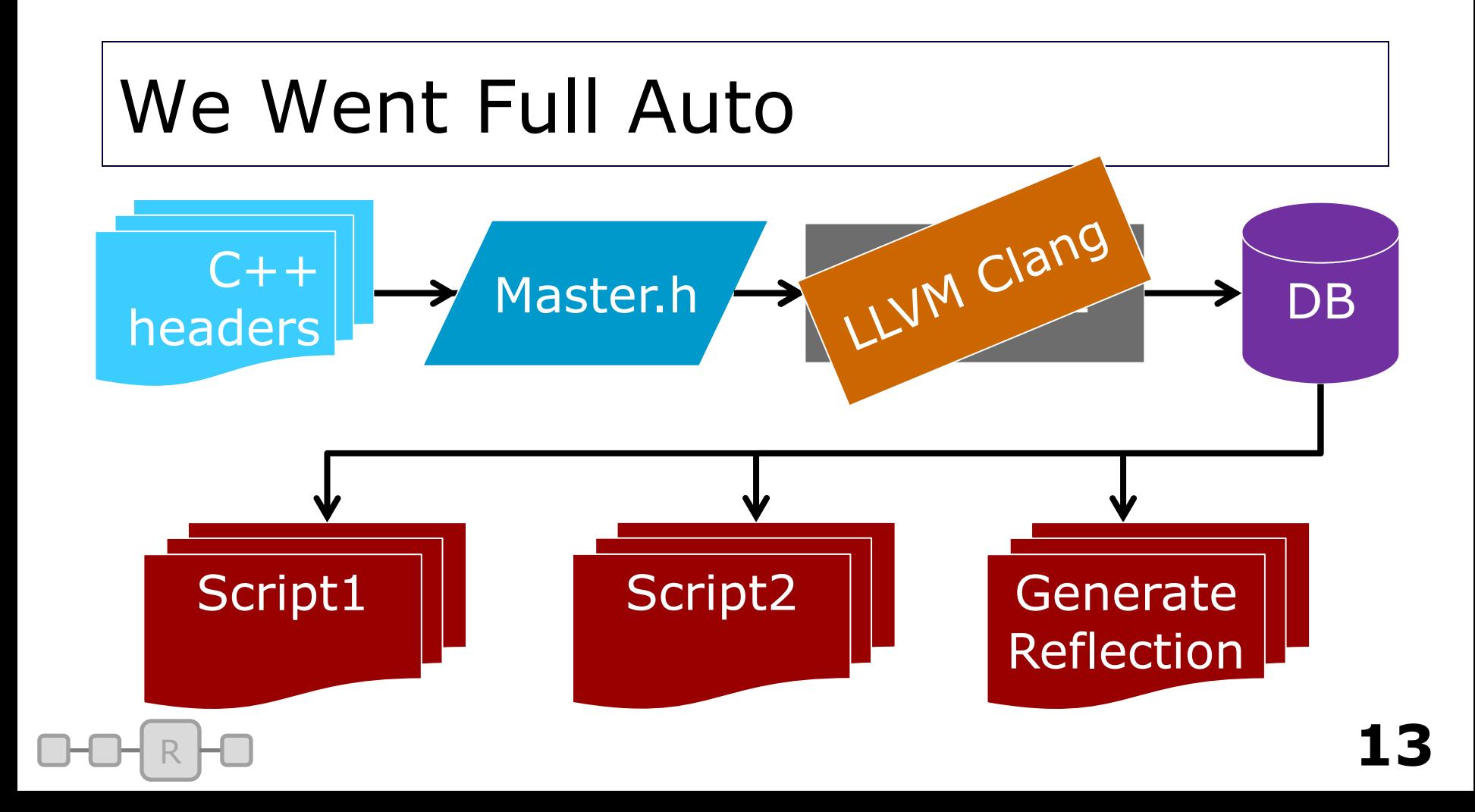

# Clang AST Consumer

```
class RawDumpASTConsumer : public ASTConsumer
{
    virtual void Initialize(ASTContext& Context);
    virtual void HandleTopLevelDecl(DeclGroupRef DG)
 \overline{\mathcal{A}} // ...
        if( const FieldDecl* fd = dyn_cast<FieldDecl>(declIn) )
           // ...
        else if( const CXXMethodDecl* md = dyn_cast<CXXMethodDecl>(declIn) )
           // ...
        else if( const EnumConstantDecl* ed = dyn_cast<EnumConstantDecl>(declIn) )
           // ...
 }
};
      R 14
```
# Clang Custom Output

File**(** id**=**20270**,** location**=**'Base/Types/Geometry/hkGeometry.h' **)**

RecordType**(** id**=**20271**,** name**=**'hkGeometry'**,** polymorphic**=**False**,** abstract**=**False**,** scopeid**=**20270 **)**

```
Method( id=20317, recordid=20271, typeid=20316,
name='getTriangle' )
```

```
Field( id=20320, recordid=20271, typeid=9089,
name='m_vertices' )
     R
```
# Build Integration

#### Prebuild step runs Clang if necessary Plugins run on the database That's it **Generate**

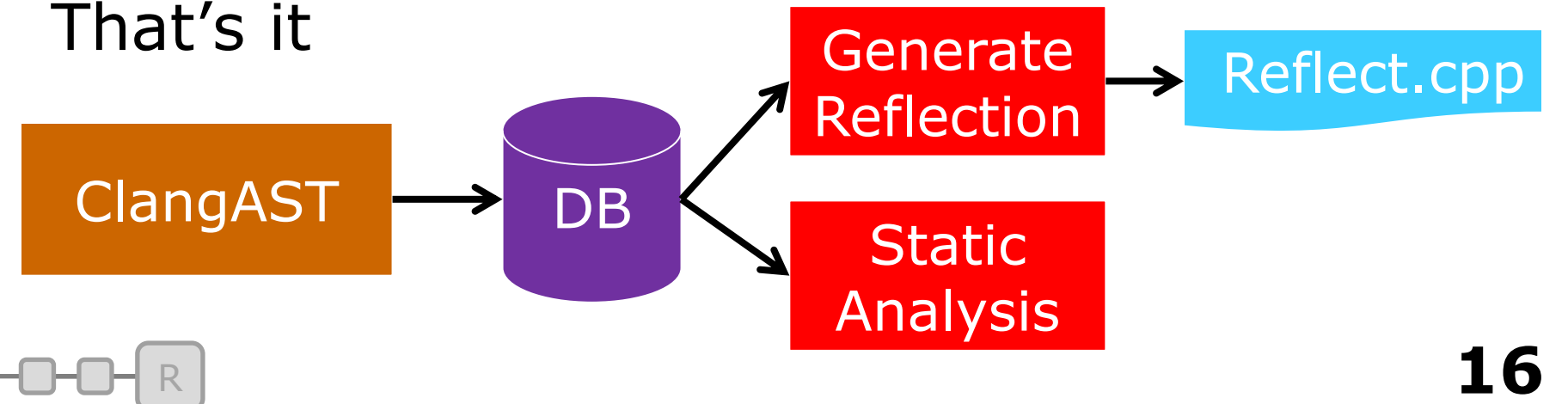

# Runtime Introspection

struct X { float time; bool used; float pos; bool canmove; short flags; };

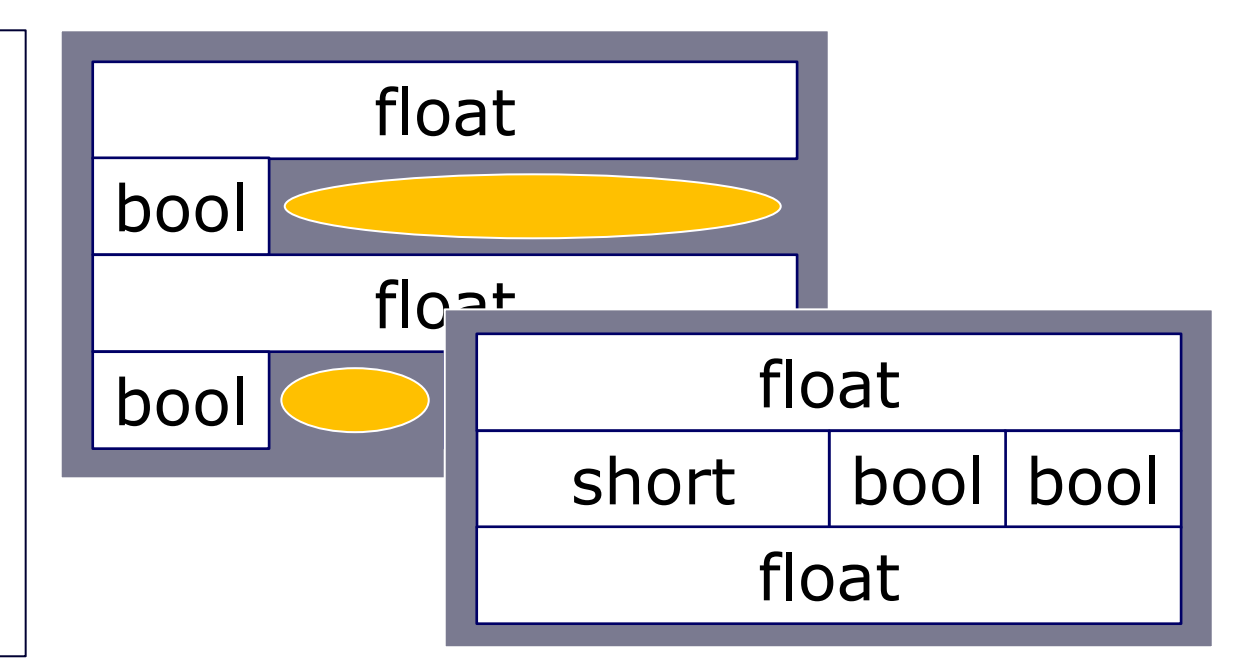

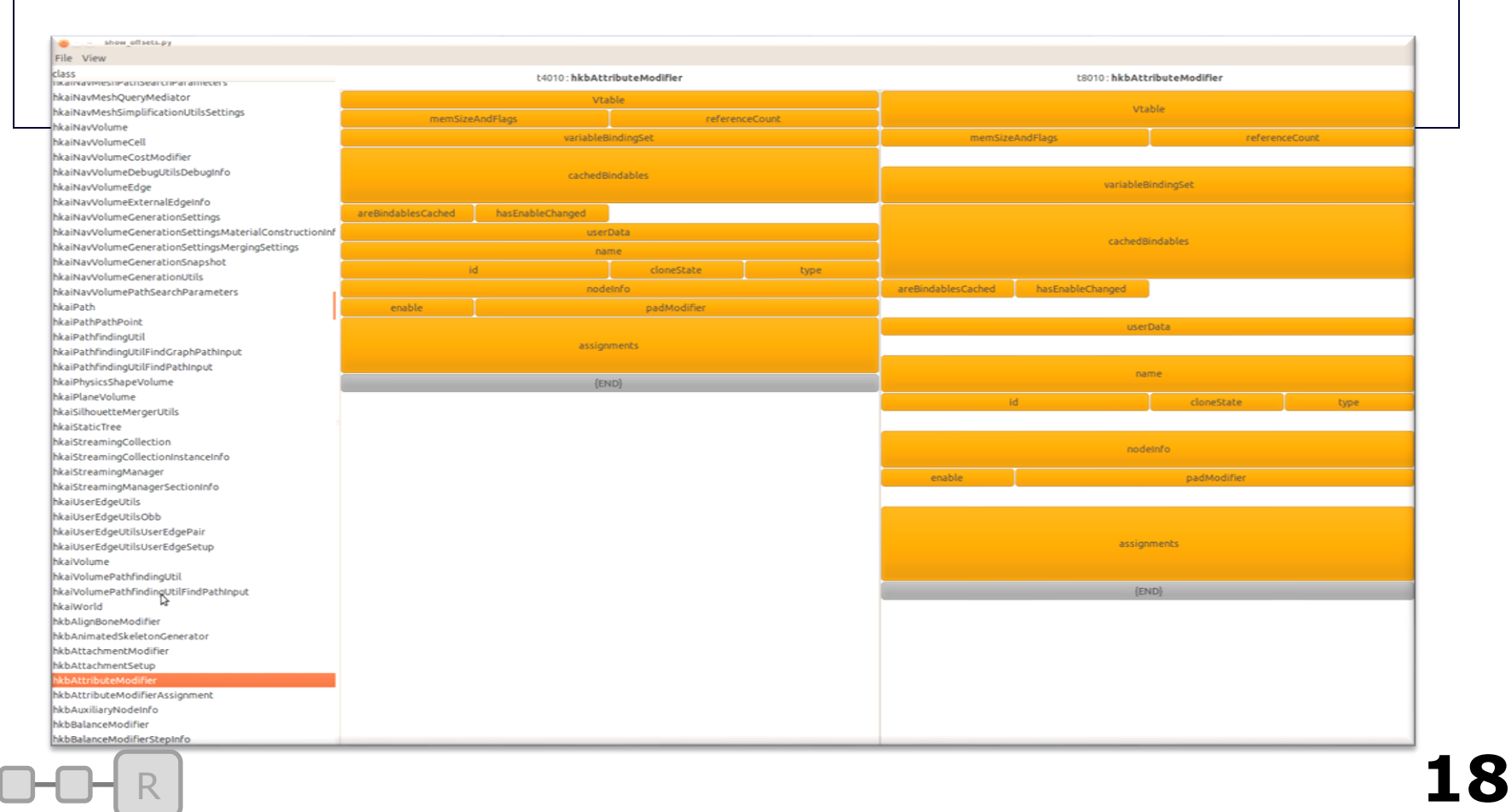

U

# Reflection Conclusion

#### LLVM Clang pass

- Robust
- Eliminates out-of-sync errors

#### DB Consumer pass

- Pre-compile logic checks
- Runtime errors  $\rightarrow$  compile errors

Unit Tests

• Examine reflection data

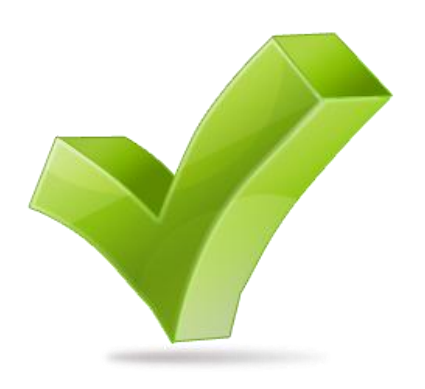

# Language Binding

#### Expose C++ to script

#### Data: Natural

#### Callables: Harder

# Sample Interface

```
class Timeline
{
     /// Adds a label at the given time and
     /// returns an id for that label
   int addLabel( float time, const char* label );
};
```
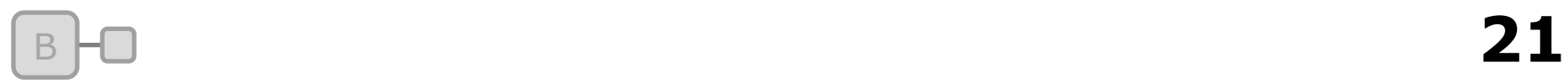

# What is a Binding?

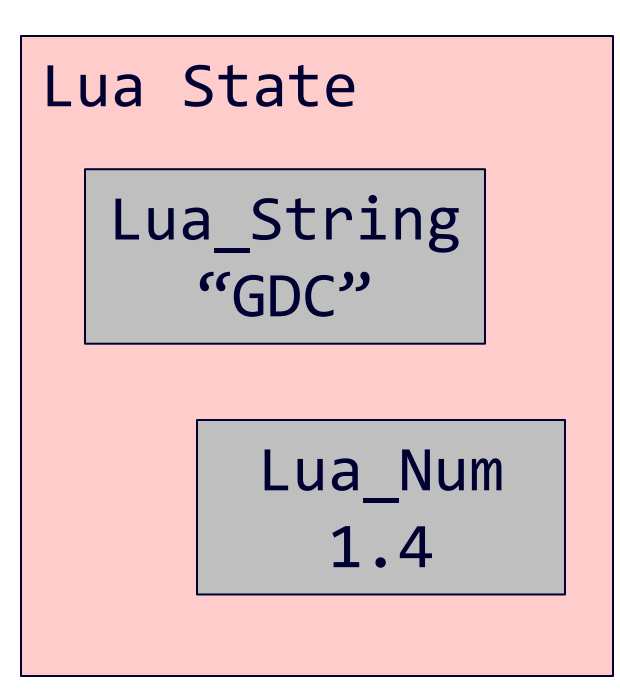

B

int addLabel( float **time**, const char\* **label**) { // ... }

**22**

### Three Parts of a Binding

B

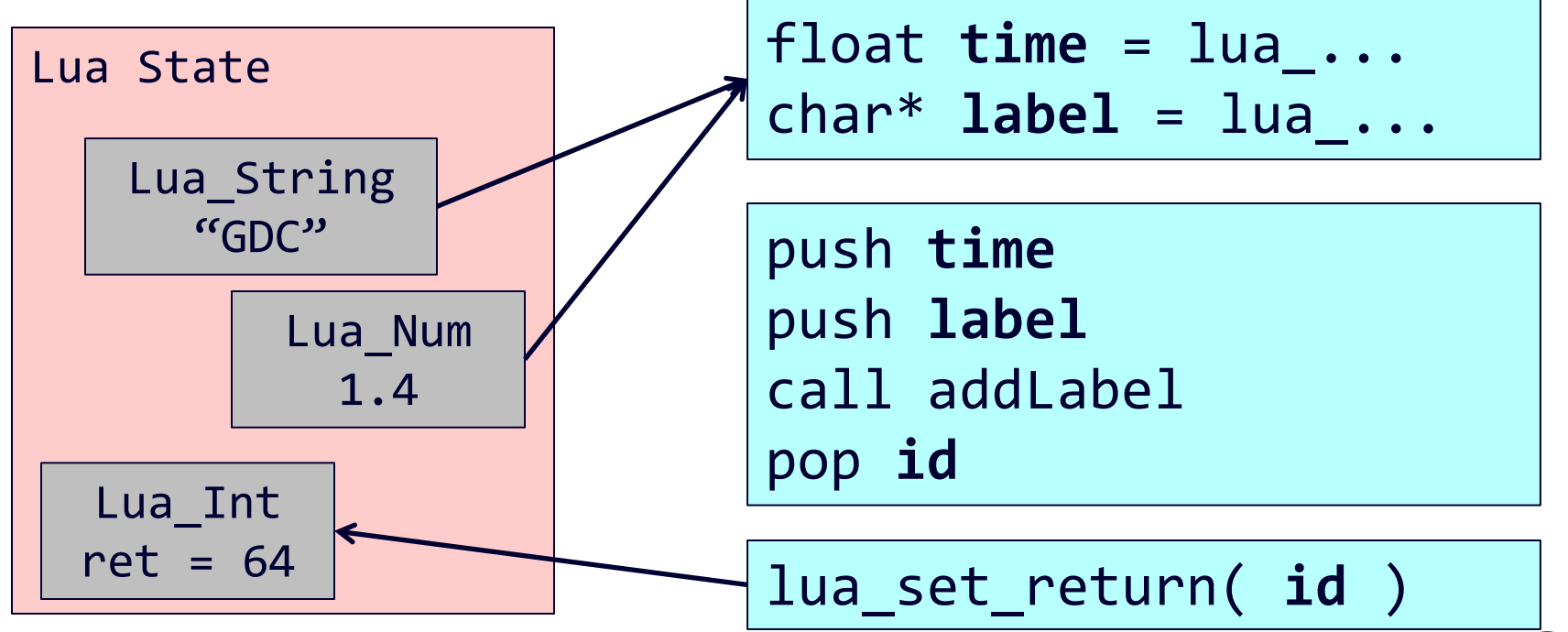

**23**

# Manual Bindings

}

B

int wrap\_timeLine\_addLabel(lua\_state\* **s**) { TimeLine\* **tline** = lua\_checkuserdata(**s**,1); int  $arg\theta =$  lua checkint( $s$ ,2); const char\* **arg1** = lua\_checkstring(**s**,3); int **id** = **tline-**>addLabel( **arg0**, **arg1** ); lua\_pushint(**id**); return 1;

timeLine:addLabel(1,"x")

# "Fat" Bindings

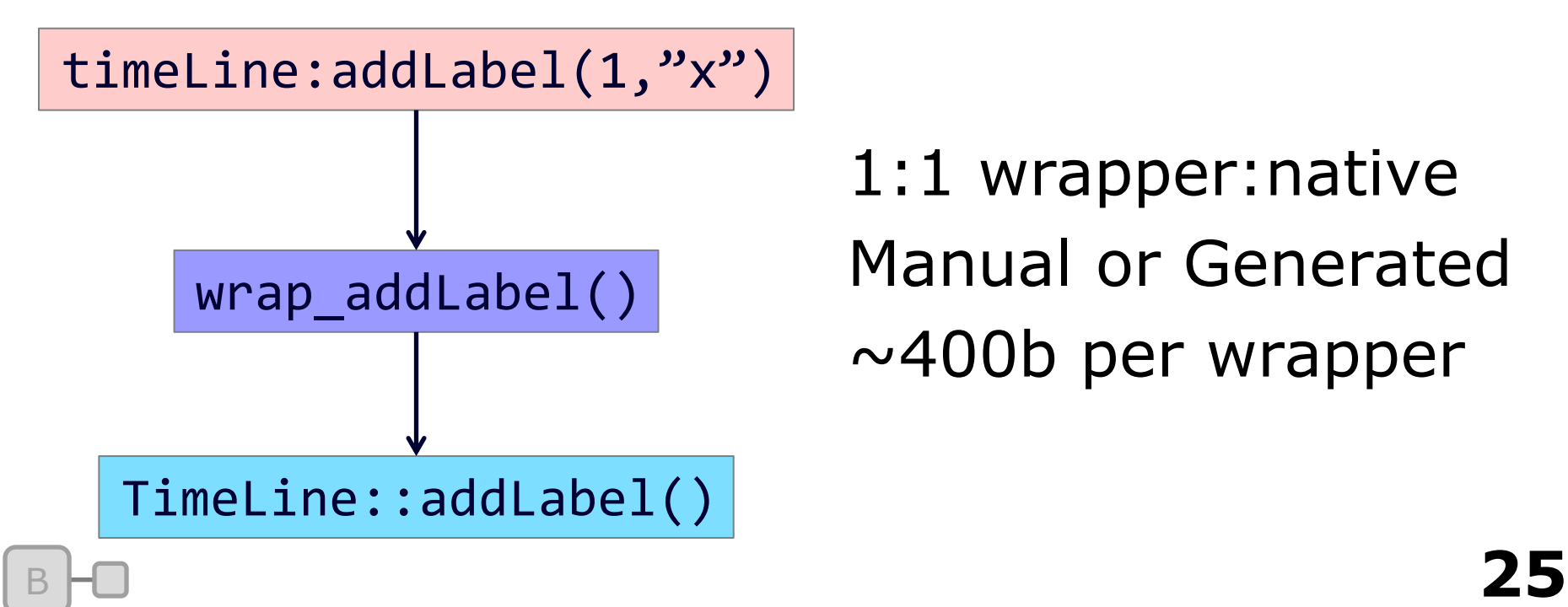

1:1 wrapper:native Manual or Generated  $\sim$ 400b per wrapper

# Slimmer Bindings?

B

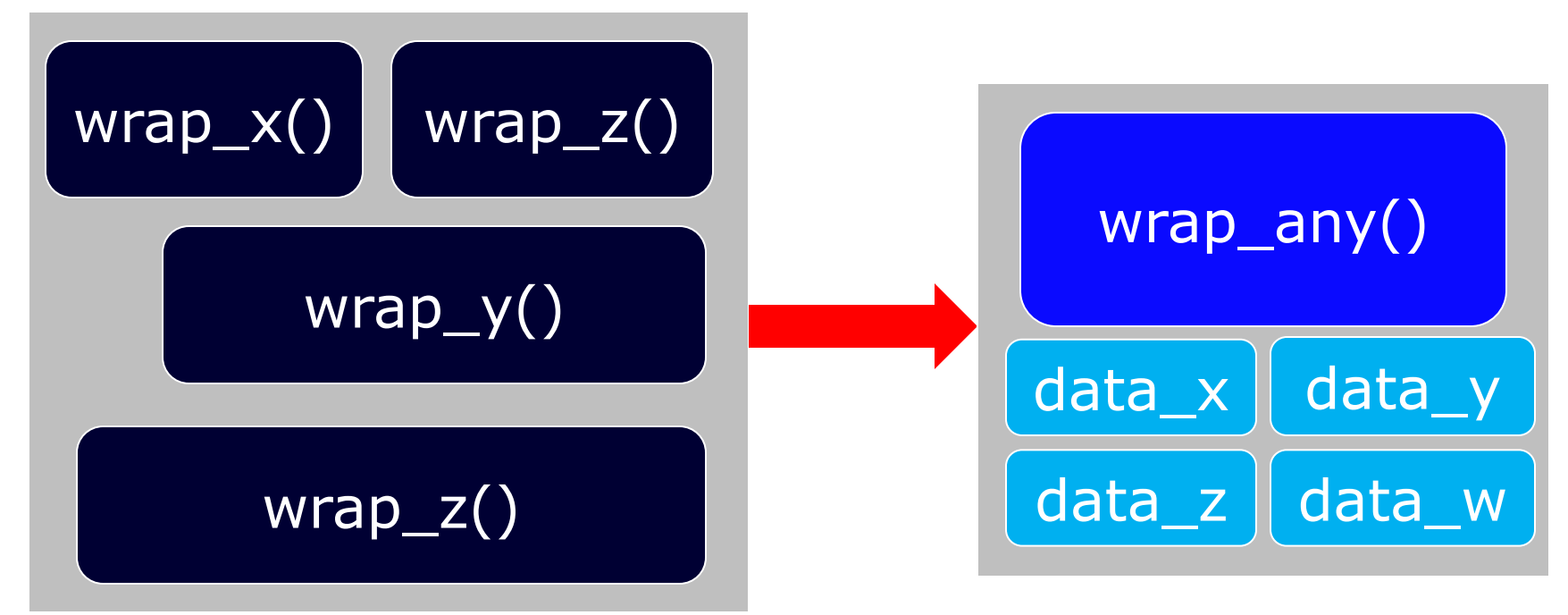

# Reflected Function

#### struct FunctionReflection **{**

const char**\*** name**;**

Callable callable; // "function pointer"

TypeReflection**\*** argTypes**;**

int numArgs**;** // Including return type

**};**

# Slimmer Binding

int wrap\_anything(lua\_state\* **s**) { FunctionReflection\* **fr** = func\_get(**s**); Buffer **buf**; unpack\_args(**s**, **fr-**>argTypes, **buf**); (\***fr-**>callable)(**buf**); return pack\_args(**s**, **fr-**>argTypes, **buf**); }

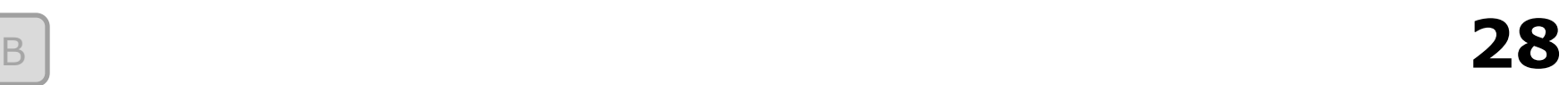

# Function Trampoline

typedef int (\*Func\_int\_\_int\_charp)(int **i**, char\* **c**);

void trampoline(void\*\* **buf**, Func\_int\_\_int\_charp **funcptr**)  $\mathbf{f}$ 

```
 int& ret = *(int*)buf[0];
 int& a0 = *(int*)buf[1];
char* a1 = * (char**)buf[2];
 ret = (*funcptr)(a0,a1);
```
}

B

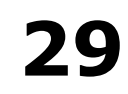

### **Trampolines**

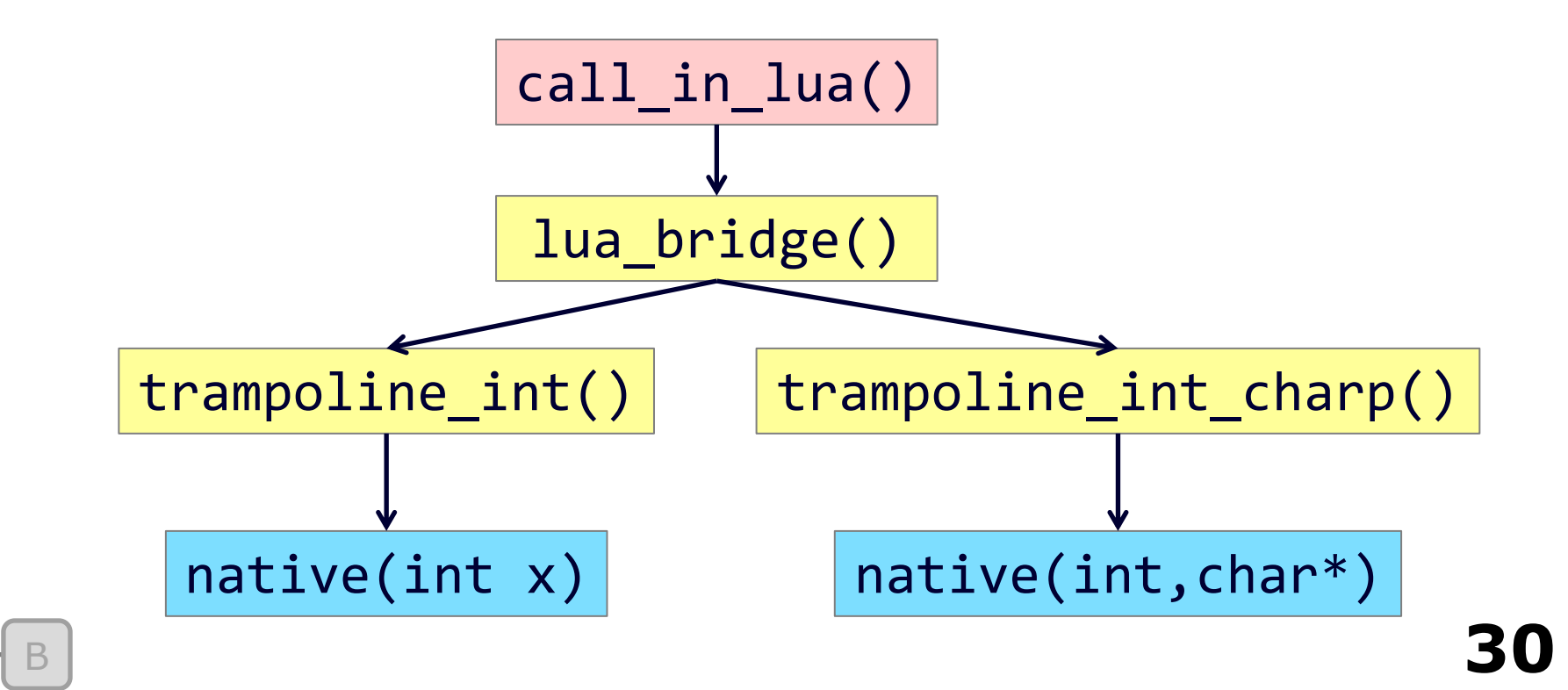

### Fat vs Slim Memory Cost

B

**N functions T distinct trampolines (T≤N)**

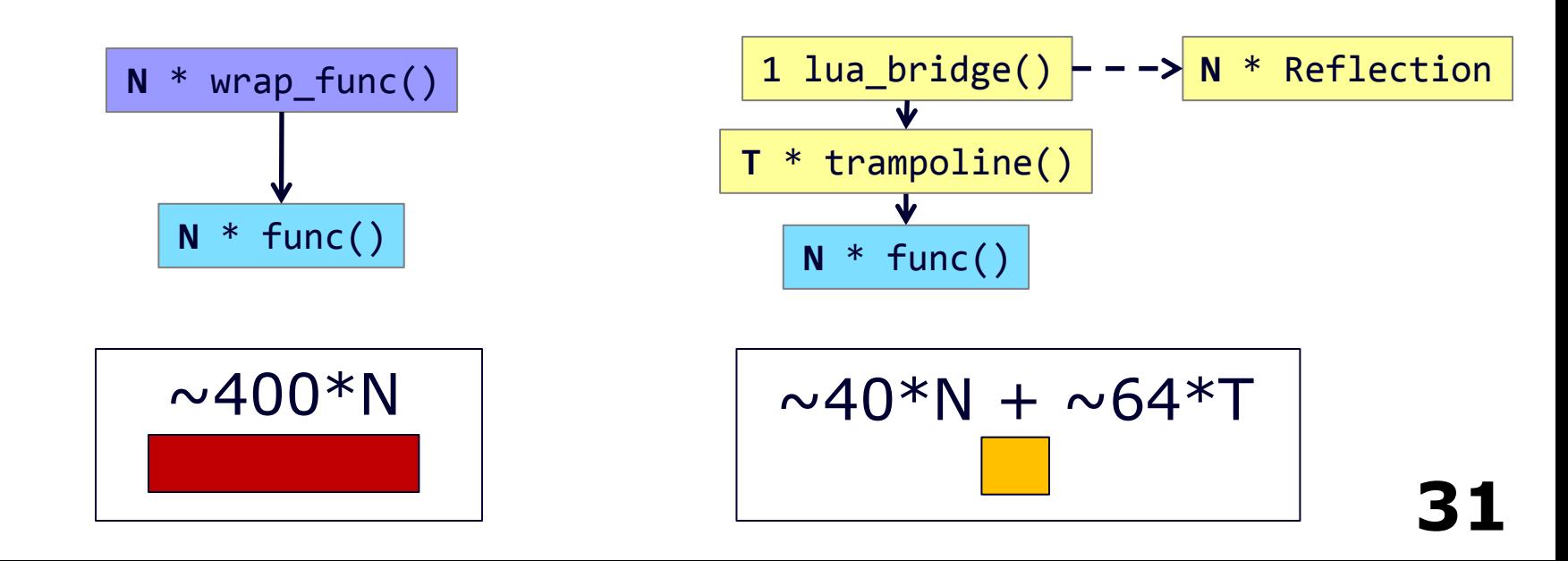

# Sharing the Trampolines

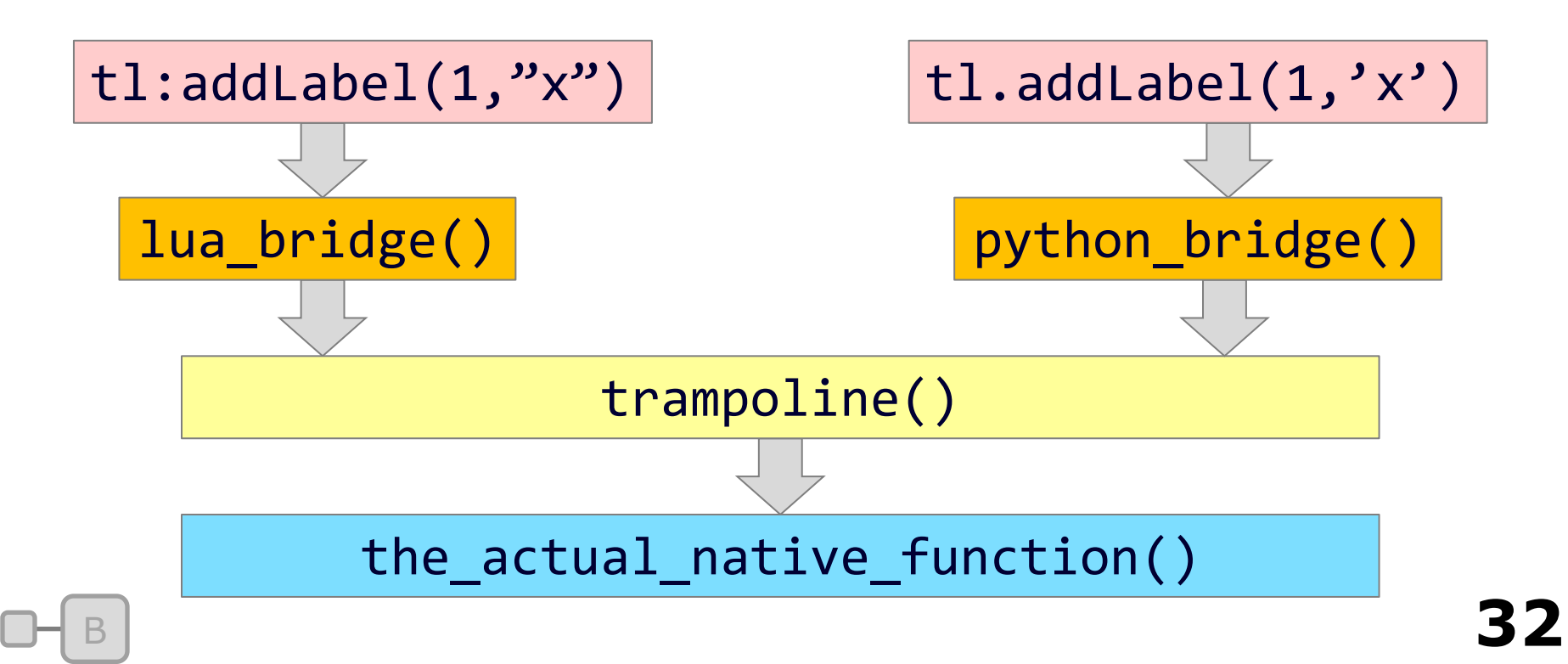

# Bindings Conclusion

Generated "Slim" Bindings Crossplatform & Multilanguage! Marginally slower Extra indirection Considerably smaller

# Memory Reporting Goals

More than just block sizes Account for every byte Low maintenance burden Customizable output

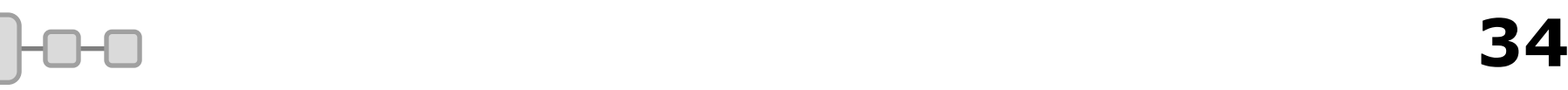

# Memory Reporting

}

#### Manual getMemoryStatistics()

```
void hkpMeshShape::calcContentStatistics
           ( hkStatisticsCollector* collector ) const
```
Buggy

Tedious

```
{
  collector->addArray( "SubParts", this->m_subparts );
 for( int i = 0; i < this ->m_childInfo.getSize(); i++ )
\{ collector->addReferencedObject( "Child", m_childInfo[i].m_shape );
 }
  hkpShapeCollection::calcContentStatistics(collector);
```
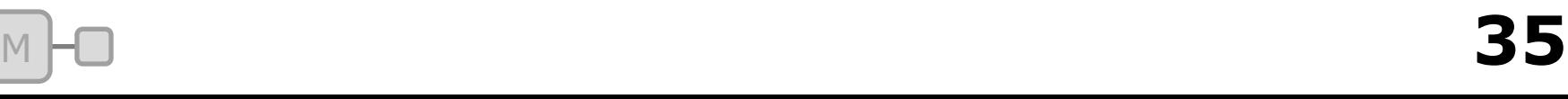

# Automatic Reports

Aim for 100% automatic coverage Provide debugging for missing Leapfrog Technique: Remember types of (some) allocations Know offsets of pointers in each type

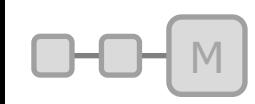

### Raw Blocks

#### Raw pairs of (address,size)

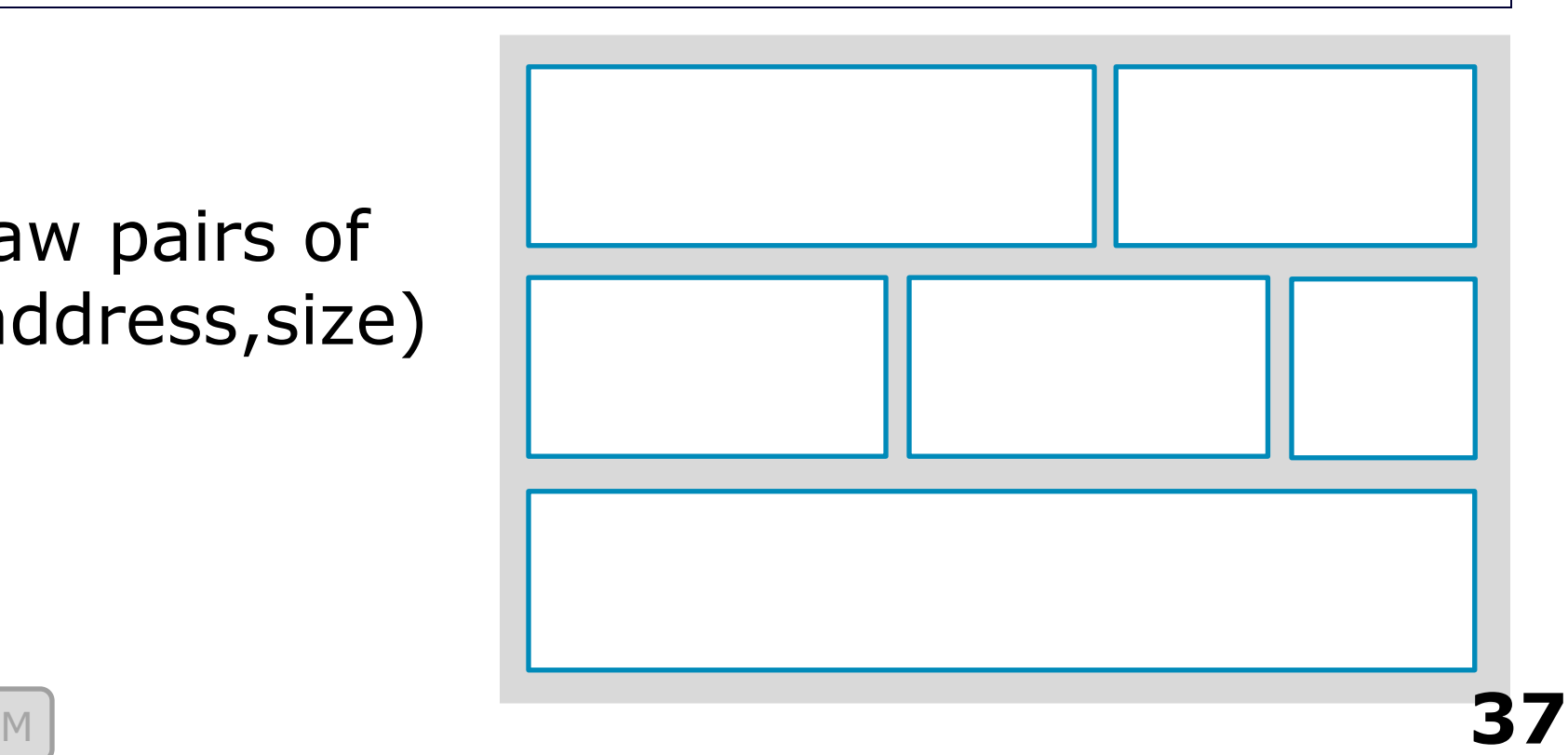

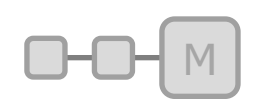

# Type Roots

#### Hooked **class** operator new/delete

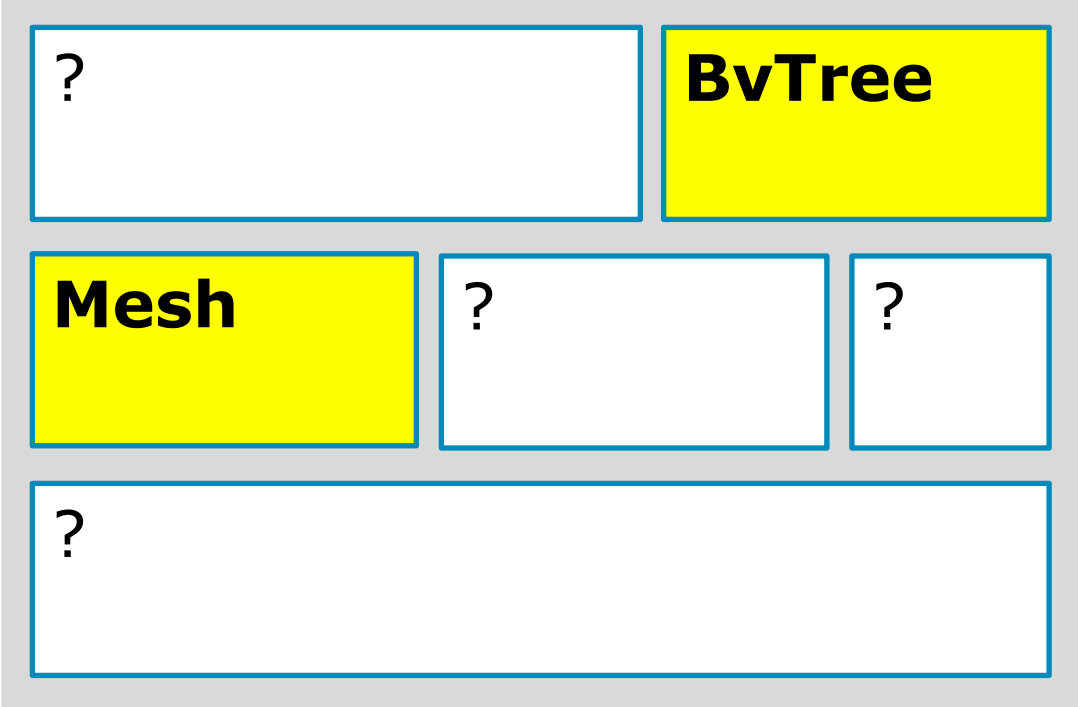

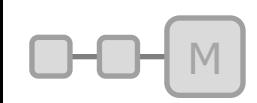

### Reflection Walk

Mesh { Section []; }; Section { Vector4[]; Indices[]; };

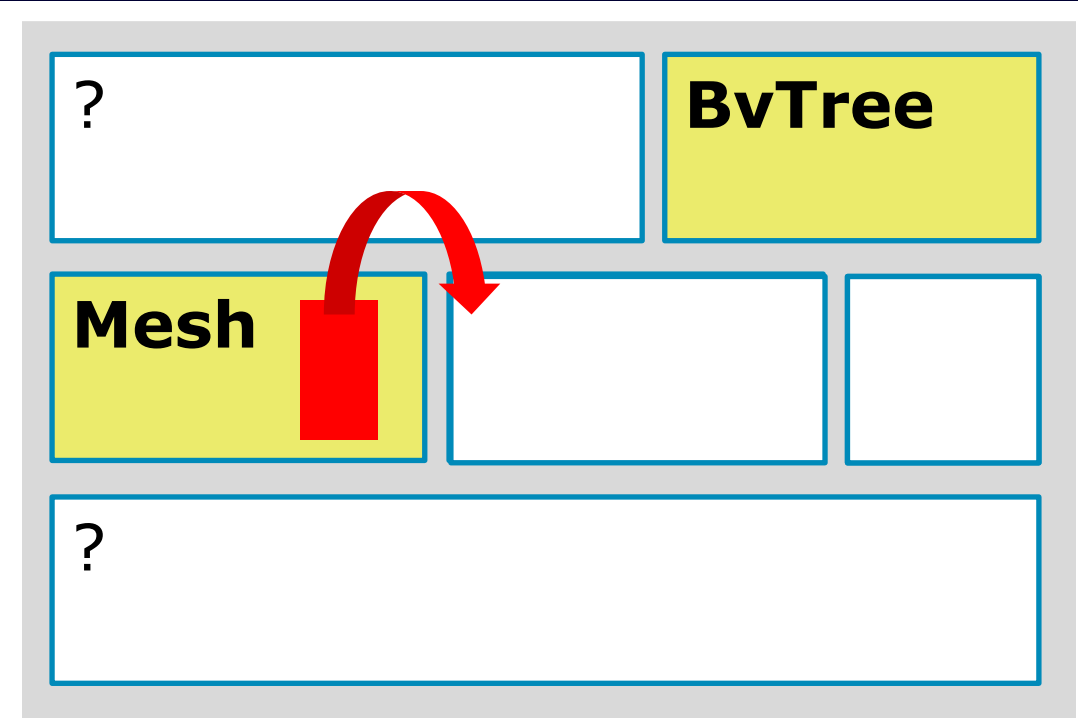

## Reflection Walk

Finds all pointer-to relationships

Debug – Time & **Stacktrace** 

Verify everything reached

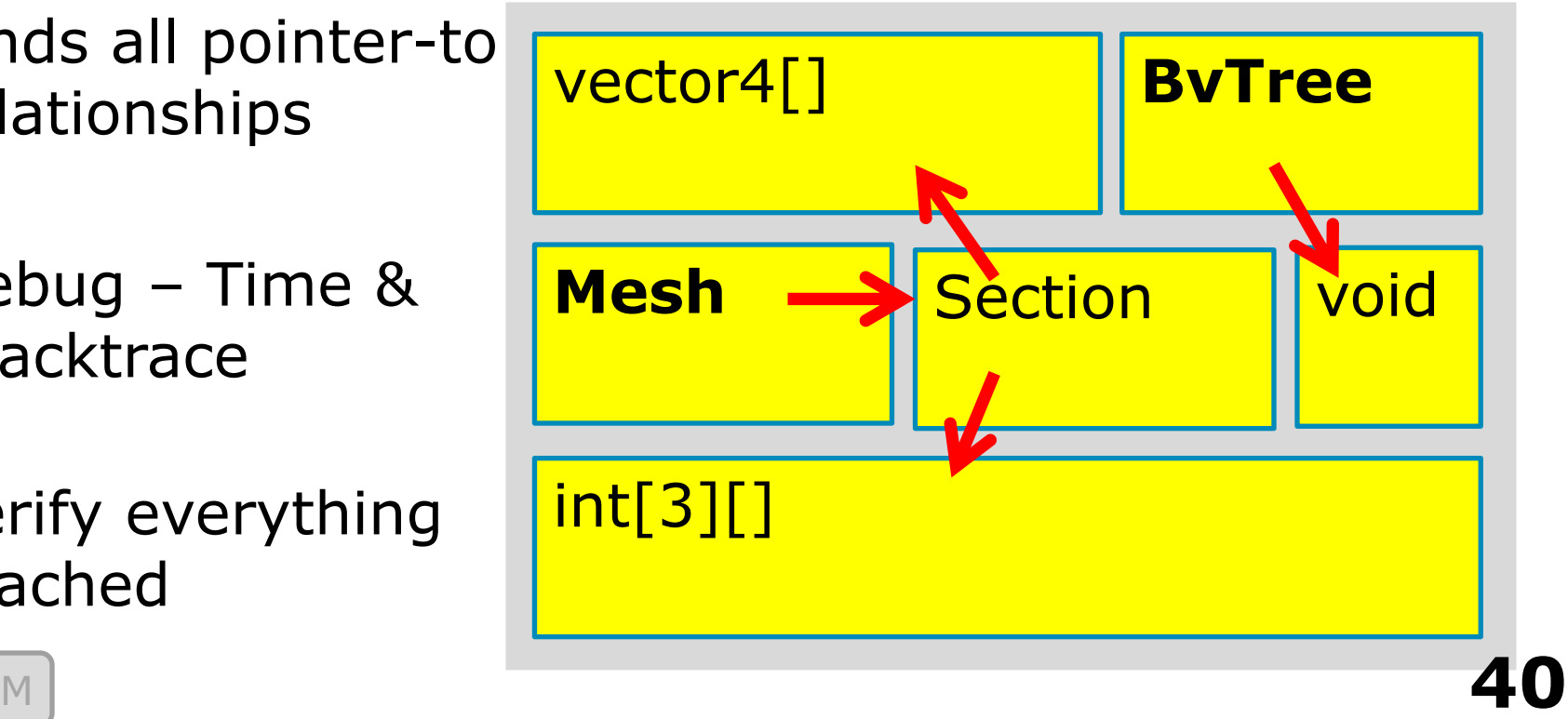

# Memory Implementation Details

Custom Type Handlers slack space – false positives Obfuscated Pointers ptr  $\wedge$  = 1; Untyped Data void\*

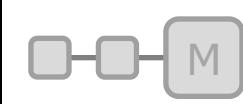

# Annotated Memory Dump

#### D 1287169594

- M Win32 "demos.exe"
- T 0 UNKNOWN
- T 1 hkNativeFileSystem
- C 13 0x29656826 0x29828312 …
- a 0 8
- t 0 1
- c 0 13
- …

o 1 113 9

o 2 193

…

L 0x29656826 source\common\base\system\io\filesystem\hknativefilesystem.h(90):'hkNativeFileSystem::operator new'

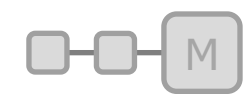

#L(ocation) <address> <string name>? #C(allstack) <callstack id> <address>+ #T(ype) <type id> <type name> #a(llocation) <alloc id> <size> #t(ype instance) <alloc id> <type id> #c(allstack instance) <alloc id> <callstack id> #o(wns) <alloc id> <'owned' alloc id>+ #M(odule information) <platform-dependent> #D(ate of capture) <timestamp>

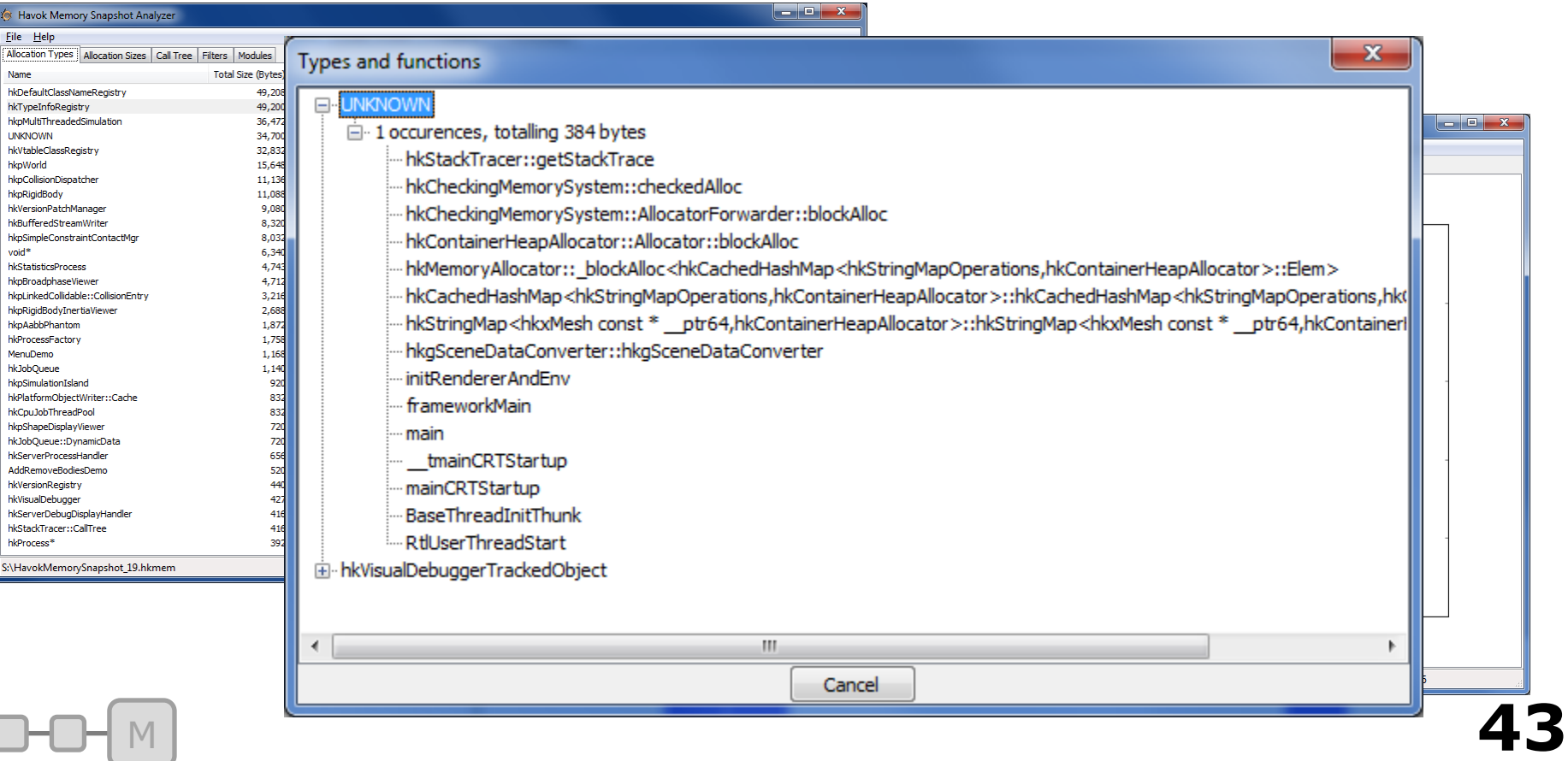

# Memory Report Conclusion

Label root blocks & grow with reflection We found offline analysis useful Low maintenance Accounts for all reachable memory Or tells you where it came from

# Versioning

Change Happens Hitting a moving target Not much in literature Fidelity Separate to Serialization

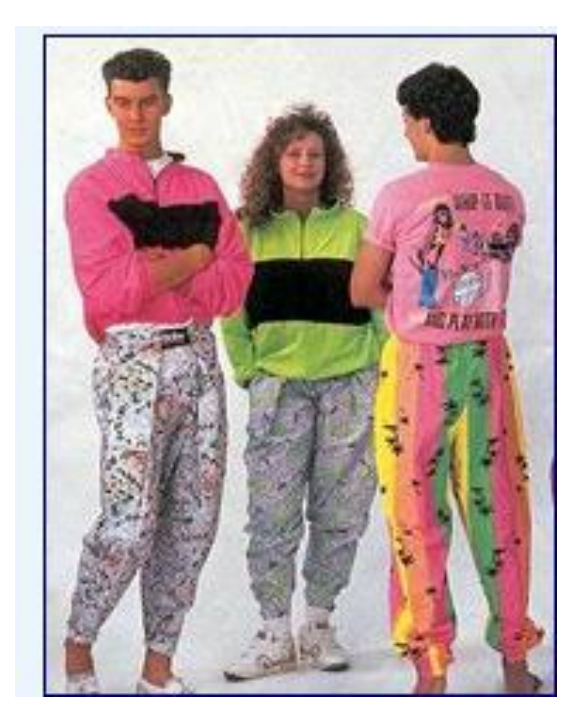

# Manual Conditionals

```
Version number
Conditionals
Inter-object changes?
Large refactor?
```

```
V 46
                                                xtream.TokenMustBe("POINT_A"); xtream>>point_A;
                                                 bool has_two_bodies = true;
                                                 if (xtream.GetVersion()>=1350)
                                                 {
                                                 xtream.TokenMustBe("HAS_TWO_BODIES"); 
                                                 xtream>>has_two_bodies;
                                                 }
                                                 if (has_two_bodies)
                                                 {
                                                    xtream.TokenMustBe("BODY_B");
                                                    xtream>>prot_buffer;
                                                    priv_rigid_body_B = s->GetRigidBody(prot_buffer);
                                                    if (!priv_rigid_body_B)
                                                       throw_exception("Rigidbody unknown in Spring");
                                                 }
                                                xtream.TokenMustBe("POINT_B"); xtream>>point_B;
                                                 //…
```
# Ideal Versioning System

Don't constrain my changes Don't slow me down Help me fix it up Don't make me revisit Don't make me think

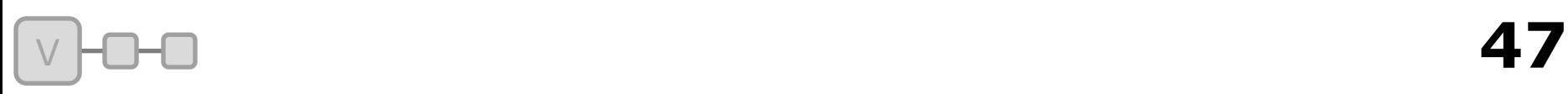

# Snapshot Versioning

#### Compare **all** previous vs current metadata

#### Function updates changed members

Check up-to-date with CRC of reflection

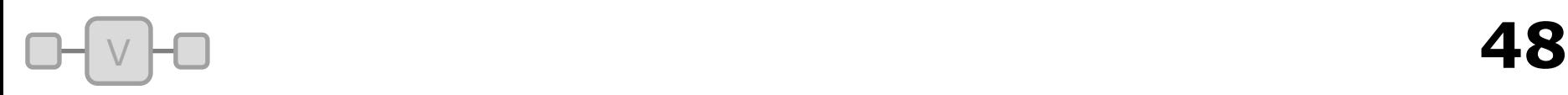

### Snapshot example

A { **int x;** int y; } B { A\* a; }

$$
\begin{array}{|c|c|c|c|c|}\n \hline\n A & \{ int y; \} \\
 B & \{ A^* a; int x; \} \\
 \hline\n \end{array}
$$

void Update\_B( void\* oldB, void\* newB ) { // newB->x = oldB->a->x; }

{ 'A', 0x1234, 0x8989, NULL }, { 'B', 0xabcd, 0xfed4, Update\_B }.

#### Version Function

A { **int x;** int y; } B { A\* a; }

$$
\begin{array}{|c|c|c|c|c|}\nA & \{ int y; \} \\
B & \{ A^* a; int x; \} \\
\end{array}
$$

void Update\_B( **Object**& oldB, **Object**& newB ) { **newB**['x'] = **oldB**['a'].asObject()['x'].asInt(); }

<sup>V</sup> **50**

# Chaining Snapshot Updates

V

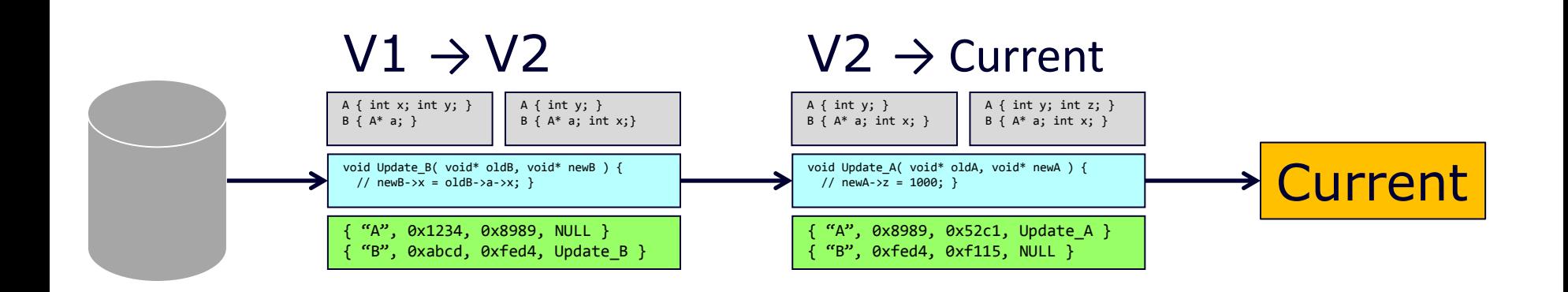

# What Have We Gained?

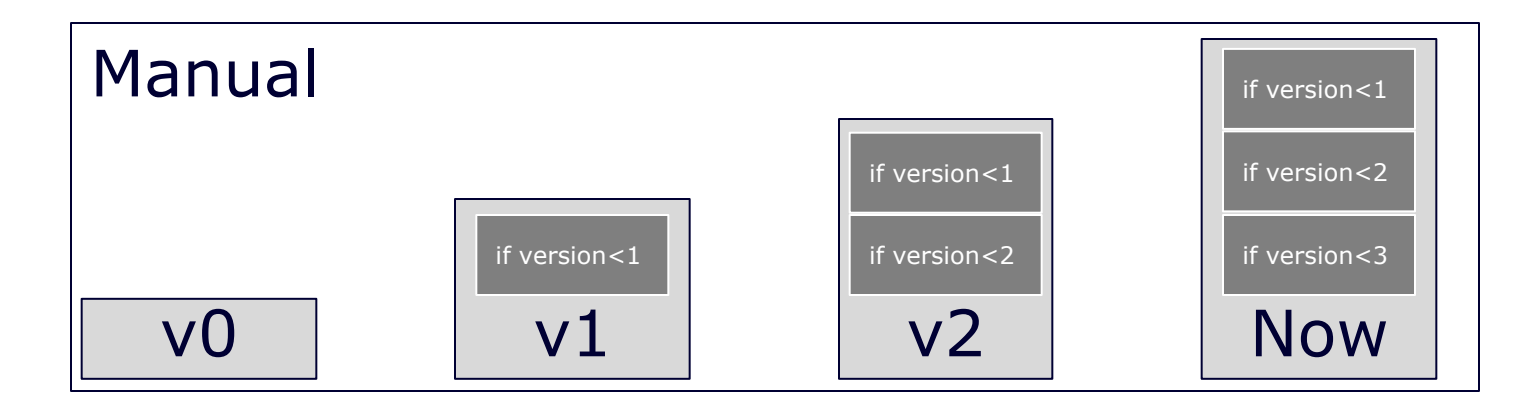

$$
\Box \textcolor{red}{\Box} \textcolor{red}{\Box} \textcolor{red}{\Box}
$$

# Finer Grained Changes

- Full snapshots too heavy
- We hired artists
- New products, lots of branches
	- No global timeline

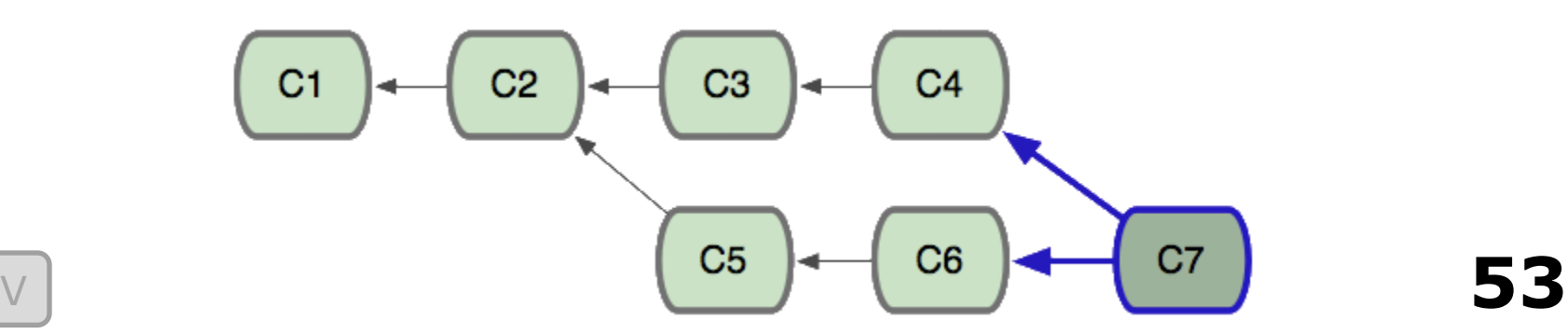

Patching (1)

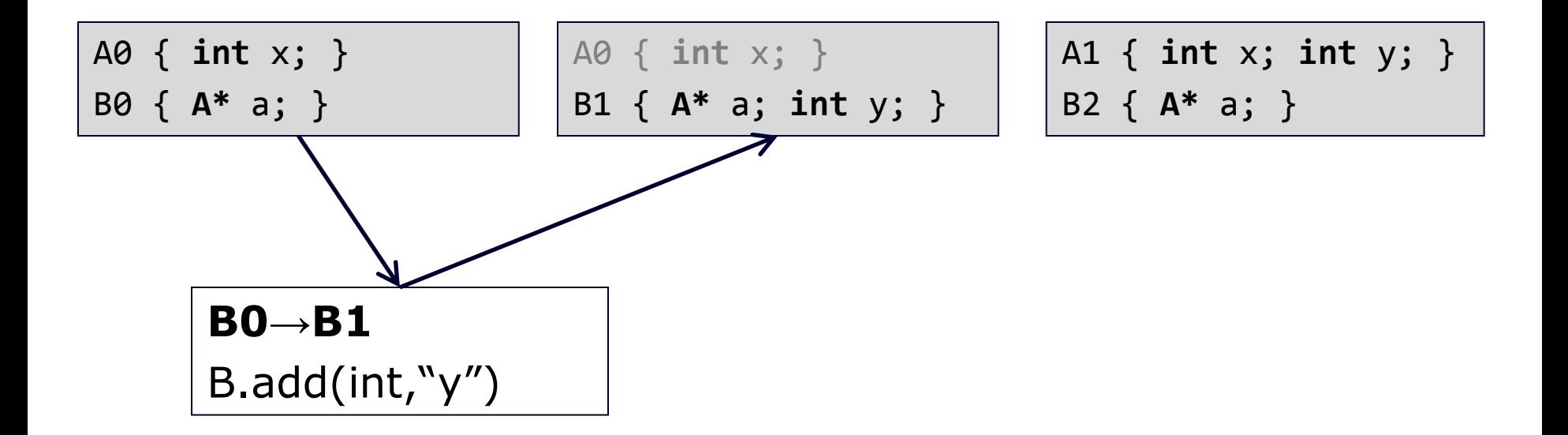

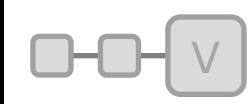

Patching (2)

V

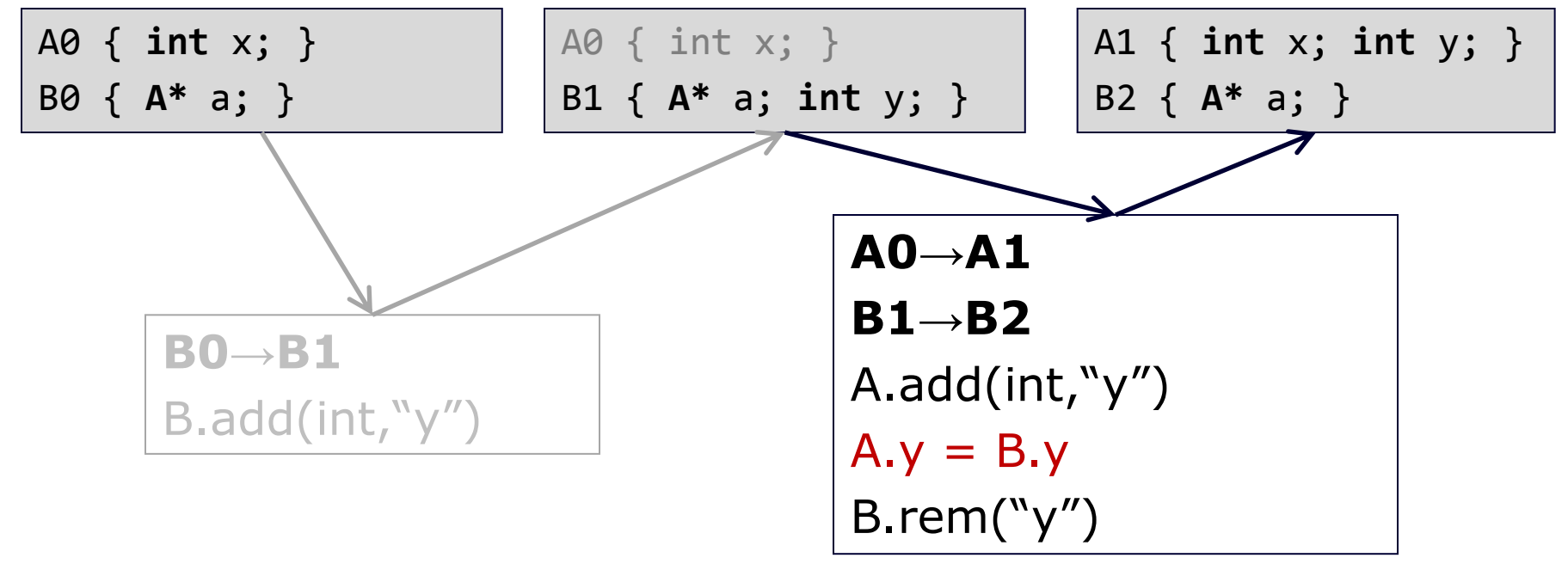

**55**

# Atomic Patch Types

Add/Remove/Rename member Add/Remove/Rename class Change member default Cast object type Set parent Depends Function  $\sqrt{ }$  **56** 

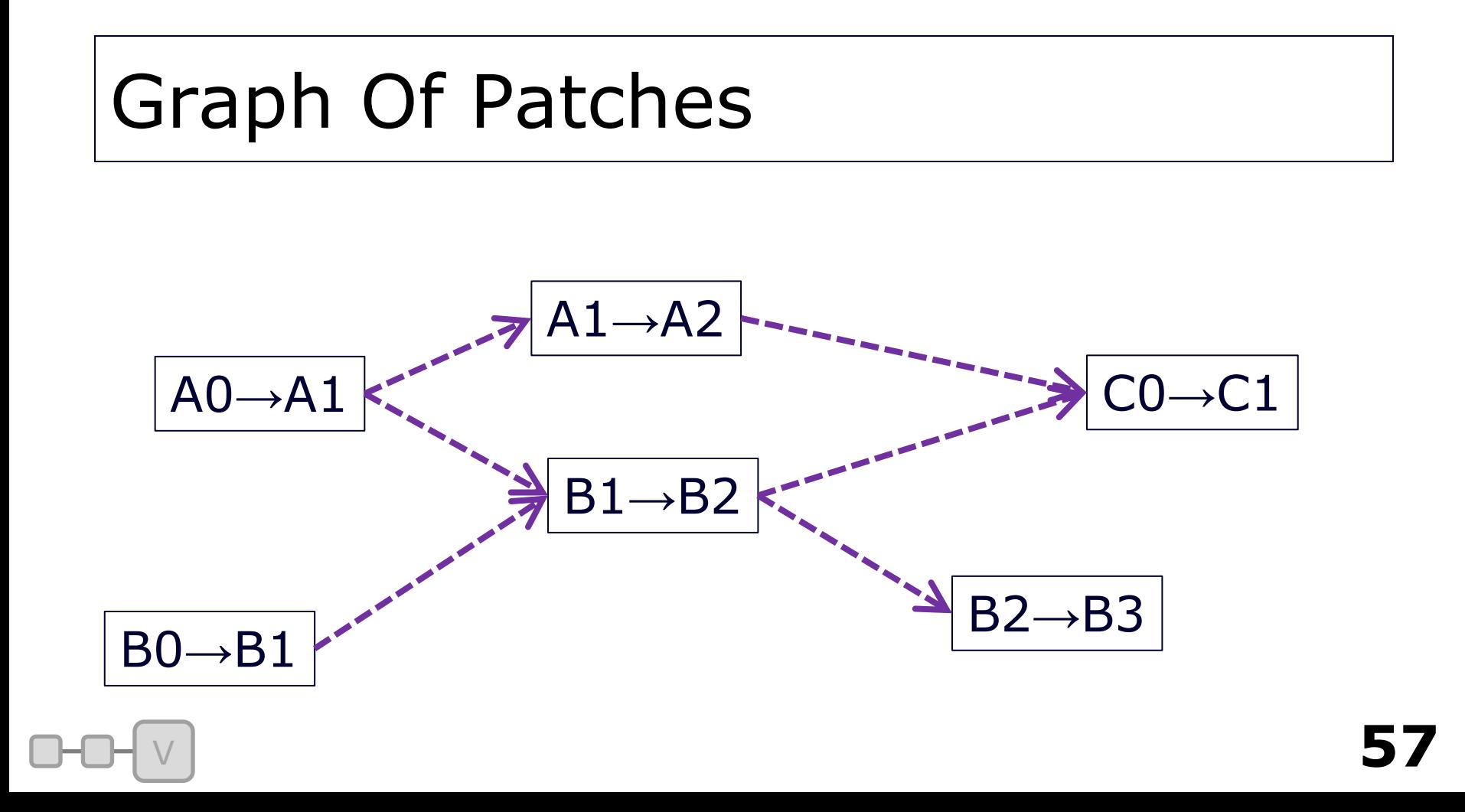

### Sample Patch

**// This block is generated by the metadata comparison.**

**// It is pasted into the source and expands out to a few constant structures.** PATCH BEGIN("hkbLookAtModifier", 2, "hkbLookAtModifier", 3)

 **// Require hkbEventBase version 3 before running this patch**

PATCH DEPENDS("hkbEventBase", 3)

PATCH MEMBER ADDED VEC 4("neckForwardLS", 0.0f,1.0f,0.0f,0.0f)

 **// user edit: add & remove changed to rename** PATCH\_MEMBER\_RENAMED("headForwardHS", "headForwardLS")

 **// user edit: call a C function here** PATCH FUNCTION( hkbLookAtModifier 2 to 3 )

PATCH\_END()

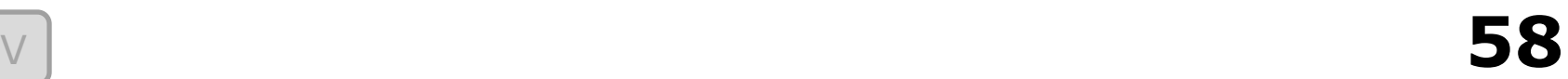

### Verification

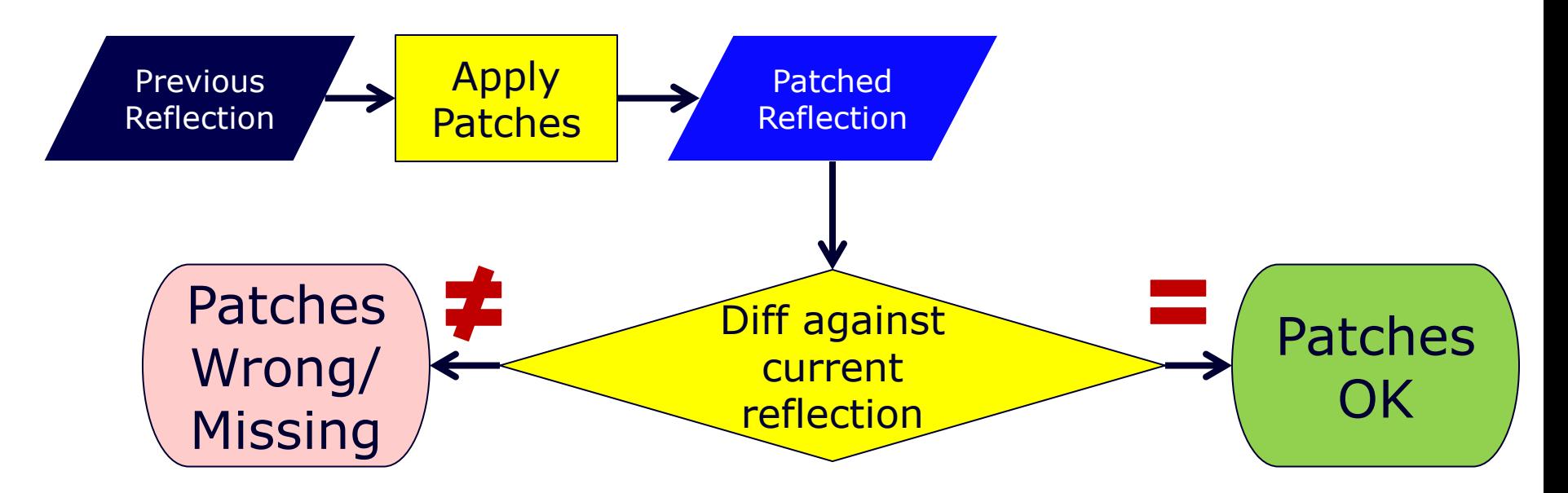

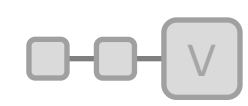

# Versioning Workflow

Make your changes Run a reflection diff utility Copy & paste the suggested patch Edit (add&remove  $\rightarrow$  rename) Write version function if necessary Done <sup>V</sup> **60**

# Versioning Conclusion

Massively reduced tax Quick to add versioning Cheap to test Non-prescriptive workflow

### Conclusion

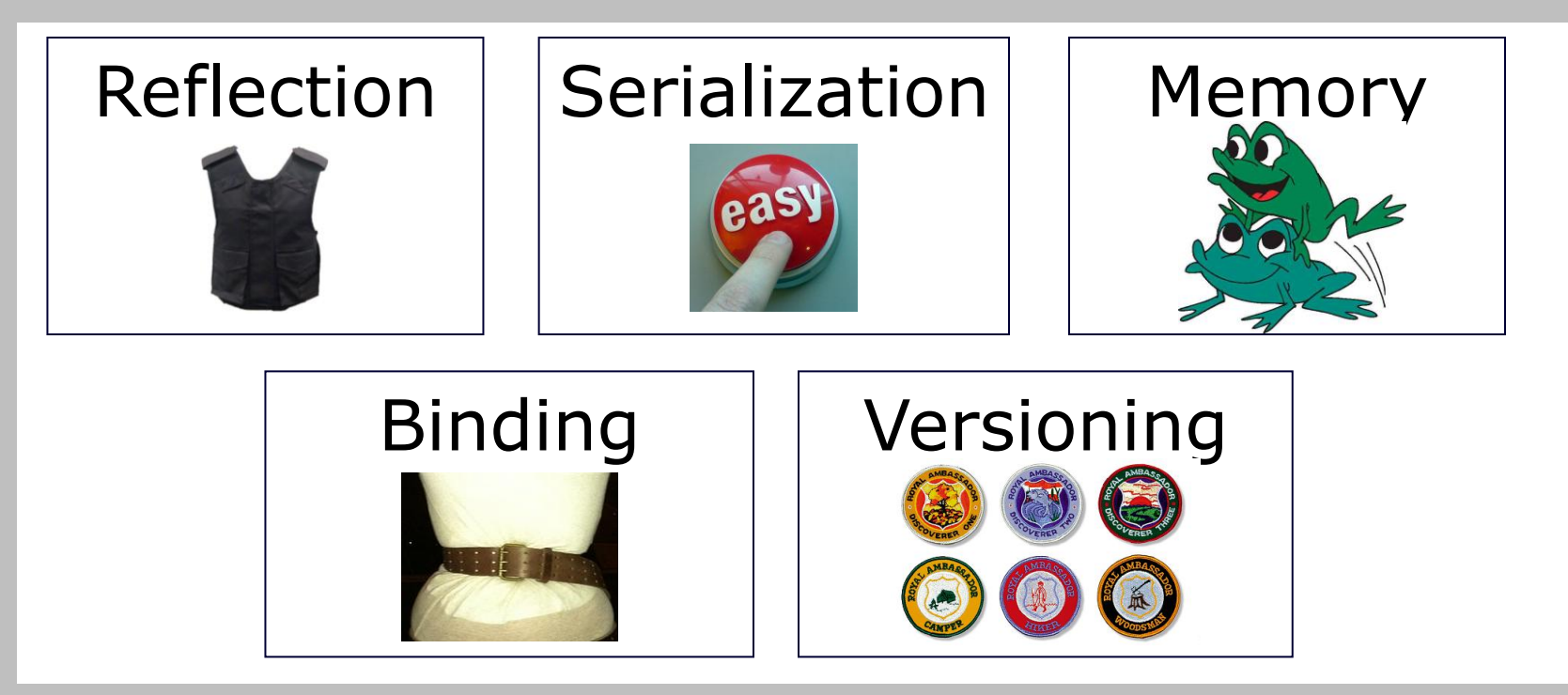